JPMORGAN CHASE & CO.

# Anomaly Detection of Command Shell Sessions based on DistilBERT: Unsupervised and Supervised Approaches

Conference on Applied Machine Learning in Information Security (CAMLIS) October 19-20, 2023, Arlington, VA

Zefang Liu, John Buford JPMorgan Chase

### Introduction

Research Backgrounds

#### **Backgrounds:**

- Interactive command shells, especially Unix shells, which provide a powerful interface for system administration, development, and maintenance tasks, can be exploited by attackers to gain unauthorized access, escalate privileges, avoid defense detection, collect sensitive data, and manipulate systems.
- Previous studies utilized various techniques for anomaly detection in command shell sessions, ranging from simple rule-based methods to more complex machine learning algorithms, rely heavily on predefined features or labeled data from security experts for training supervised models.
- Recent advances in deep learning and natural language processing, in particular **transformer-based models**, such as BERT and GPT, have the potential to enhance computer security by enabling more effective and adaptable anomaly detection systems that can learn from large-scale, diverse data sources.

### Introduction

#### **Research Motivations**

#### **Motivations:**

- In enterprise production environments, access to **command shells** is treated as a privileged activity because of the potential for misuse of system commands.
- Enterprises can implement **rule-based detection** using computer security frameworks. However, due to the volume, length, and complexity of shell sessions, manual detection of outliers is impractical.
- The anomaly detection model can :
  - Automatically identify command patterns that are outliers with respect to the overall set of sessions, which
    would not be detected by the rule-based approach, and
  - Assign anomaly scores to sessions, where sessions with high anomaly scores can be prioritized for further investigation.

### Introduction

Research Contributions

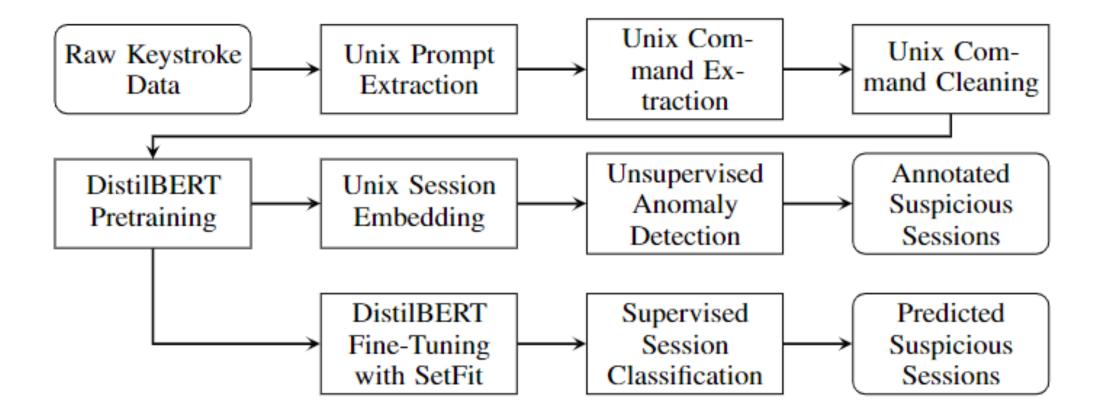

#### Main contributions:

- We apply a comprehensive anomaly detection framework for Unix shell sessions based on the pretrained DistilBERT model and ensemble anomaly detectors, addressing an important problem in computer security.
- We conduct experiment and demonstrate the effectiveness of unsupervised approach using an ensemble method to compute anomaly scores for a large-scale enterprise dataset, enabling the identification of suspicious activity without extensive manual labeling.
- We evaluate the performances of supervised fine-tuned models on a few-shot set of labeled sessions, highlighting the adaptability and accuracy of our **supervised approach**.

#### Data

#### Data Description and Characteristics

- Data: a large-scale, unlabeled dataset of Unix shell commands from real operating system users.
- The raw data used includes **90 days of Unix keystroke sessions** from **over 15,000 users**, which have about 3 million activity objects, where around 2.4 million objects are non-empty interactive sessions.
- The raw data have several data characteristics:
  - Mixed shell prompts, command inputs, and command outputs,
  - Various shell prompts across sessions and within session,
  - Truncated long command lines with varying line lengths,
  - Various command aliases across sessions,
  - Mixed background process outputs with prompts and inputs, and
  - Missed backspaces and tab keys.
- We developed heuristics to extract and clean commands from the raw data. After extracting commands and dropping duplicates, we obtain **1.15 million sessions**.

### Data

**Data Preprocessing** 

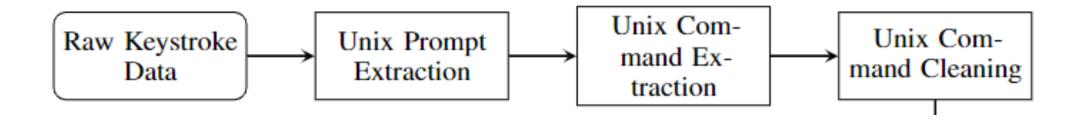

#### **Prompt extraction:**

- A list of 140 common Unix commands and a list of prompt terminal symbols (\$, #, >) are created.
- For each input line, the first occurring prompt terminal symbol is located, and the following word is tested against the common command set.
- If this word is a known common command, the prompt is saved.

#### **Command extraction:**

- Known prompts from this session are searched and then the command lines after the prompt are extracted.
- Text editor buffers are removed and wrapped multiple-line commands are concatenated.

#### **Command cleaning:**

- Several filters are applied:
  - Removing command lines with error messages,
  - Dropping command editing buffers and shell completions,
  - Deleting long consecutive spaces and overrepeated characters,
  - Filtering command names with regular expressions,
  - Masking numbers and special words, and
  - Cleaning cyclic commands usually generated by loops from shell scripts.

JPMORGAN CHASE & CO.

### **Unsupervised Approach**

DistilBERT Pretraining

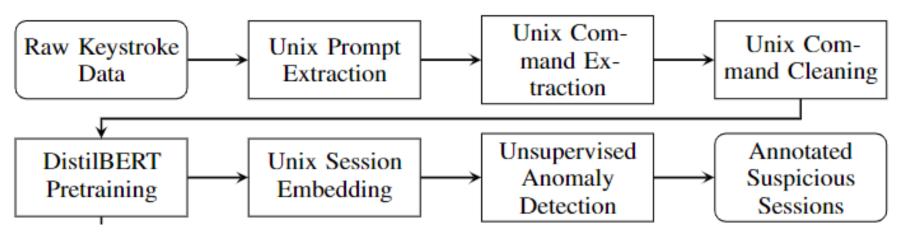

- The unsupervised approach involves pretraining a DistilBERT on Unix shell commands and constructing an ensemble anomaly detector, which was first proposed by CrowdStrike® for command lines from various platforms.
- Distilbert is selected due to its balance of performance and efficiency. The WordPiece tokenizer with a dictionary size of 30,000 is selected and trained for tokenizing the Unix sessions.
- The DistilBERT is pretrained for the masked language modeling (MLM) task to capture the inherent structure and dependencies within command sequences. The last hidden states are used as the contextual embeddings of the Unix shell sessions.

- Four outlier detectors, the principal component analysis (PCA), isolation forest (IF), copula-based outlier detection (COPOD), and autoencoders (AE), are trained with the session embeddings, and their decision scores are normalized for each outlier detector.
- For each session, all four decision scores are averaged to get the final anomaly score of that session. Sessions with high anomaly scores are considered outliers, which may contain unusual command syntaxes or patterns deviant from the overall collection of sessions.

# **Unsupervised Approach Results**

Distribution of Anomaly Scores

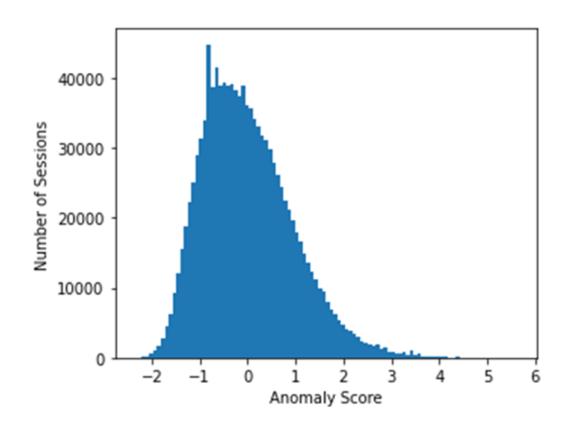

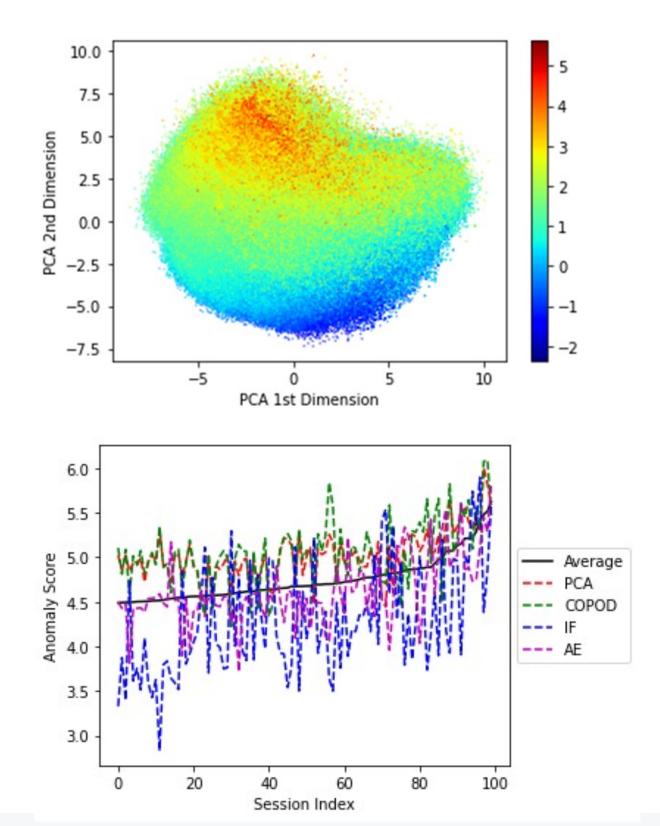

# **Unsupervised Approach Results**

Distribution of Anomaly Scores

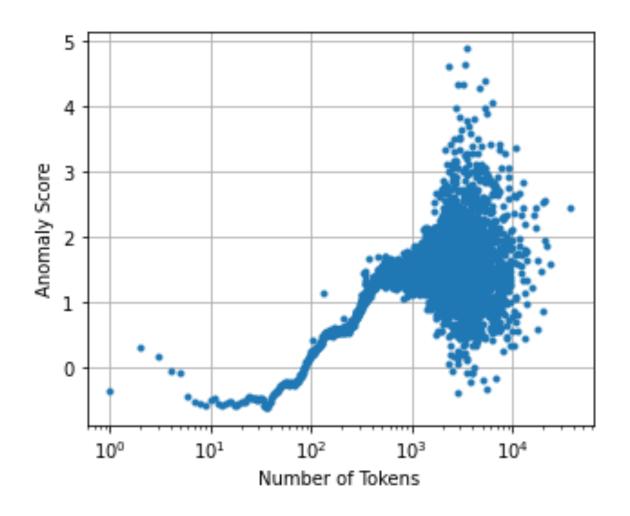

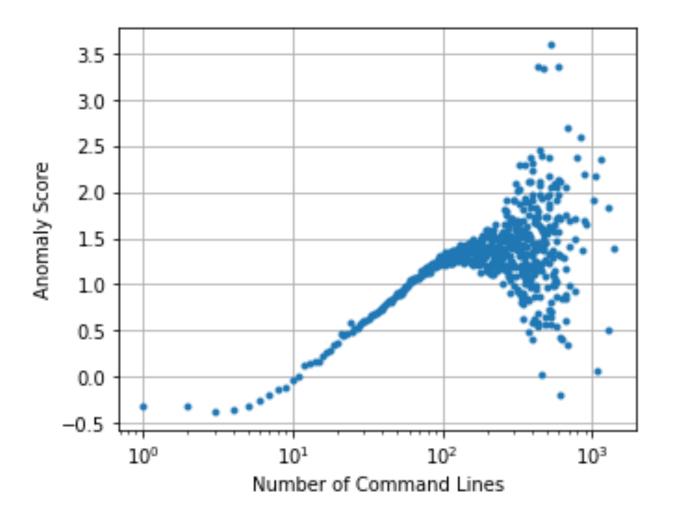

# **Unsupervised Approach Results**

Distribution of Anomaly Scores

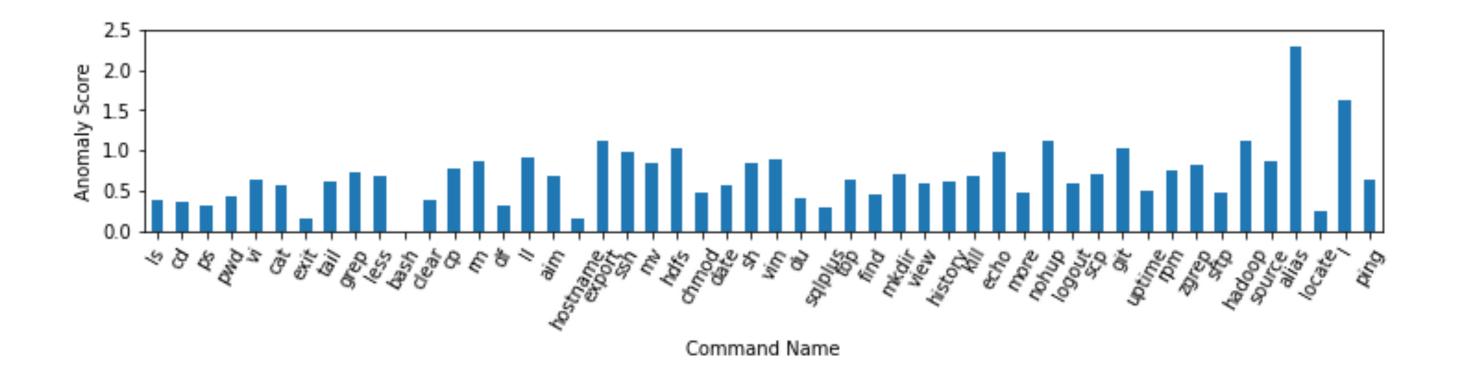

### Supervised Approach

**Pretrained Model Fine-Tuning** 

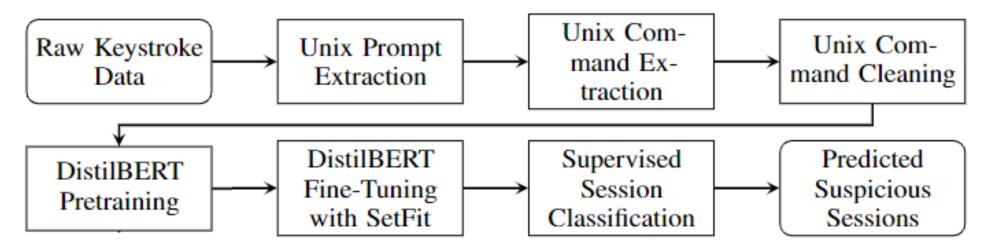

- The supervised part of our approach involves finetuning the pretrained DistilBERT model with labeled data to improve its performance in distinguishing between normal and suspicious command sequences as a binary classifier.
- We fine-tune the pretrained DistilBERT with SetFit (Sentence Transformer Fine-tuning), which is an efficient and prompt-free framework for few-shot fine-tuning of sentence transformers.
- We create a table of suspicious keywords
   developed based on Uptycs's work to cover MITRE
   ATT&CK® techniques commonly used by attackers.

- The suspicious keywords are searched in each Unix shell sessions, and those sessions with the number of unique suspicious keywords higher than the threshold are considered as anomalies.
- We create regular expressions to tag sessions with more ATT&CK techniques, which are used for session annotations.
- We evaluate the performance of the anomaly detection approach by calculating precision, recall, and F1 score.

# Supervised Approach

Session Labeling Rules (Examples)

| ATT&CK<br>Technique ID | ATT&CK Technique Name                                                                                        | Suspicious Keywords                                                  |
|------------------------|----------------------------------------------------------------------------------------------------|----------------------------------------------------------------------|
| T1018                  | Remote System Discovery                                                                                      | arp, ping, ip, hosts                                                 |
| T1082                  | System Information Discovery                                                                                 | df, uname, hostname, env, Ispci, Iscpu, Ismod, dmidecode, systeminfo |
| T1040                  | Network Sniffing                                                                                             | tcpdump, tshark                                                      |
| T1489                  | Service Stop                                                                                                 | kill, pkill                                                          |
| T1105                  | Ingress Tool Transfer                                                                                        | curl, scp, sftp, tftp, rsync, finger, wget                           |
| T1222.002              | File and Directory Permissions Modification:<br>Linux and Mac File and Directory Permissions<br>Modification | chown, chmod, chgrp, chattr                                          |
| T1003.008              | OS Credential Dumping: /etc/passwd and /etc/shadow                                                           | passwd, shadow                                                       |
| T1070.003              | Indicator Removal: Clear Command History                                                                     | .bash_history, HISTFILE, HISTFILESIZE                                |

## Supervised Approach Results

**Evaluation Results of Supervised Models** 

| Class                 | Number of Unique Suspicious Keywords | Number of Samples | Training<br>Set<br>(90%) | Testing<br>Set (10%) |  |
|-----------------------|--------------------------------------|-------------------|--------------------------|----------------------|--|
| Normal                | = 0                                  | 790,363           | 711,327                  | 79,036               |  |
| Abnormal              | >= 3                                 | 28,413            | 25,571                   | 2,842                |  |
| Abstaine d (no label) | In between                           | 335,322           | _                        | _                    |  |
| Total                 | -                                    | 1,154,098         | 736,898                  | 81,878               |  |

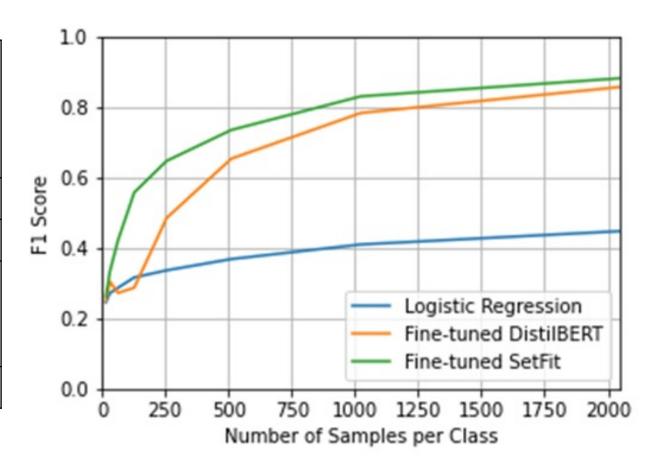

# Supervised Approach Results

**Evaluation Results of Supervised Models** 

| Model       | Model Logistic Regression |        |          | Fine-tuned DistilBERT |        | Fine-tuned DistilBERT with SetFit |          |        |          |
|-------------|---------------------------|--------|----------|-----------------------|--------|-----------------------------------|----------|--------|----------|
| Number of   | Precisio                  | Recall | F1 Score | Precisio              | Recall | F1 Score                          | Precisio | Recall | F1 Score |
| Samples per | n                         |        |          | n                     |        |                                   | n        |        |          |
| Class       |                           |        |          |                       |        |                                   |          |        |          |
| 16          | 0.1464                    | 0.7860 | 0.2454   | 0.1632                | 0.5578 | 0.2513                            | 0.1569   | 0.8287 | 0.2622   |
| 32          | 0.1625                    | 0.8248 | 0.2711   | 0.1995                | 0.6977 | 0.3036                            | 0.2059   | 0.8930 | 0.3331   |
| 64          | 0.1713                    | 0.8754 | 0.2862   | 0.1625                | 0.8418 | 0.2716                            | 0.2712   | 0.9484 | 0.4210   |
| 128         | 0.1922                    | 0.8849 | 0.3155   | 0.1703                | 0.9098 | 0.2864                            | 0.3909   | 0.9758 | 0.5563   |
| 256         | 0.2070                    | 0.8890 | 0.3356   | 0.3230                | 0.9663 | 0.4840                            | 0.4819   | 0.9850 | 0.6459   |
| 512         | 0.2308                    | 0.9027 | 0.3676   | 0.4900                | 0.9774 | 0.6524                            | 0.5845   | 0.9866 | 0.7337   |
| 1024        | 0.2631                    | 0.9188 | 0.4090   | 0.6483                | 0.9854 | 0.7819                            | 0.7134   | 0.9900 | 0.8290   |
| 2048        | 0.2944                    | 0.9267 | 0.4467   | 0.7534                | 0.9899 | 0.8555                            | 0.7934   | 0.9894 | 0.8802   |

### Supervised Approach Results

Session Numbers of MITRE ATT&CK® Tactics and Techniques

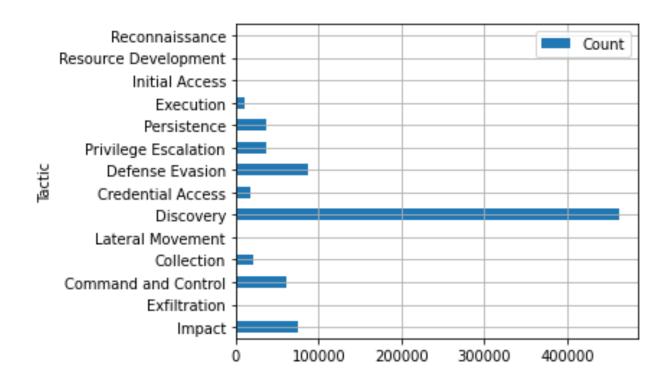

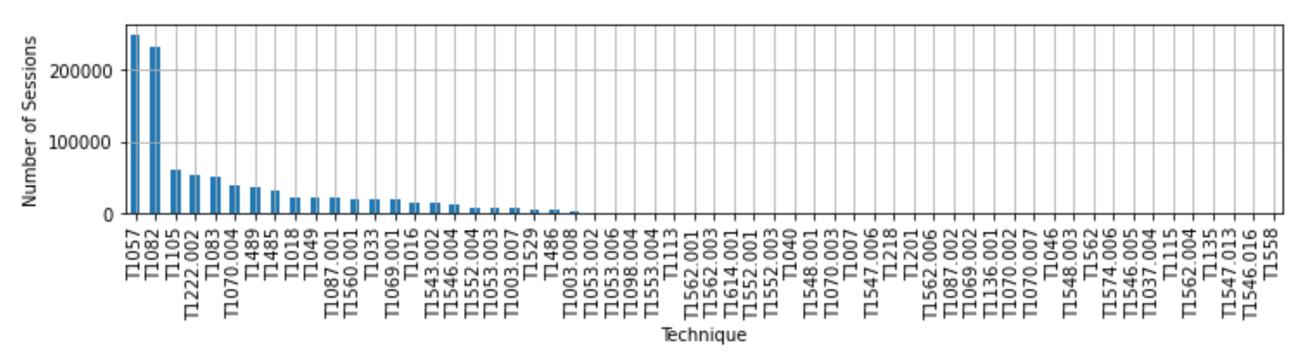

JPMORGAN CHASE & CO.

### Session Annotation Examples

Sessions Annotated with Suspicious Keywords and Techniques

Example: Remote command execution of transient web server with potential for data exfiltration.

Details: Line 2: launch transient web server on remote host.

Line 3: terminate the server.

Line 4 and 6: MITRE ATT&CK tags inserted by processing pipeline.

Line 5: transfer data from web server using wget.

Activity id = \*1e1BD9. **Anomaly score = 1.8919.** Suspicious keywords = [kill: 3, wget: 21]

- 1 1 s removed>
- 2 salt "WH" cmd.run "python -m SimpleHTTPServer # --directory /sqldata/ms\_backups/"

bg=trues/WH\_test\_db\_FU

- salt "WH" cmd.run "ps aux | grep '[S]impleHTTPServer #' | awk '{print \$#}' |xargs kill –9
  - "/WH\_test\_db\_FUWH:
- 4 -> [T1057: Process Discovery, T1489: Service Stop]
- 5 salt "WH" cmd.run "cd /sqldata/dbmigration; wget http://<host:port>//sqldata/ms\_backups/WH\_test\_db\_FU
- 6 -> [T1105: Ingress Tool Transfer]
- 7 | lines removed>

### Session Annotation Examples

Sessions Annotated with Suspicious Keywords and Techniques

Example: Potential data exfiltration and credential exposure subject to discovery via process discovery.

Activity id = \*1c01C8. **Anomaly score = 1.9754**. Suspicious keywords = [curl: 12]

- 1 | lines removed>
- 2 | curl -T server\_support.tar.gz -u<username>:<plaintext\_credentials> <externalhost> /dropzone/uploads
- 3 |-> [T1105: Ingress Tool Transfer]
- 4 4 4 6

JPMORGAN CHASE & CO.

### Session Annotation Examples

Sessions Annotated with Suspicious Keywords and Techniques

Example: Disk clear and boot load configuration changes. Details: Lines 1, 7, 10 omitted for brevity. Line 3 and 5 are automatic annotations added by pipeline. Line 2: remote command to check system details. Line 4: remote command to clear disk prior to install. Line 6: restart Hadoop monitoring agent. Line 8, 9: modify boot loader. Activity id = \*b41A0E. **Anomaly score = 3.1271.** Suspicious keywords = [chmod: 2, df: 1, wget: 1] < lines removed > ansible all -i <INVENTORY> -m shell -a "uptime;grep Start /etc/INSTALL CLASS;cat /etc/redhat-release" -o -> [T1082: System Information Discovery] ansible all -i <INVENTORY> -m shell -a "cd /root; chmod HFF diskwipe.sh;./diskwipe.sh" -b 5 -> [T1222.002: File and Directory Permissions Modification - Linux and Mac File and Directory Permissions Mod] ansible all -i <INVENTORY> -m shell -a "/sbin/service ambari-agent restart" -become -b lines removed> 8 ansible all -i <INVENTORY> -m shell -a "cd /boot/grub#;cp -p grub.cfg grub.cfg.bkp" -b 9 ansible all -i <INVENTORY> -m shell -a "/sbin/grubby --args=transparent hugepage=never --updatekernel=ALL " -b lines removed> 10

### Conclusions

#### Research Summary

- **Detection of anomalies for interactive command shells** is needed as a cybersecurity safeguard because privileged access at the shell level provides the opportunity for a range of attacks that threaten critical enterprise infrastructure, data, and services.
- We presented the first published results on keystroke anomaly detection using an enterprise-scale dataset captured from production systems over a 90-day period with 1.15 million sessions and over 15,000 users.
- We presented the first experimental results of using the transformer model, specifically DistilBERT, for keystroke log anomaly detection of Unix shells, in both unsupervised and supervised approaches.
- We tagged each session using two existing schemes, the MITRE ATT&CK® techniques and suspicious keywords, where Unix shell sessions with high anomaly scores were then cross-checked with the tags as part of validating the utility of the anomaly model for operations uses.

### **Thanks for Listening!**